**5.3***b* When *h* is 0, there is only a single node, and  $2^0 = 2^1 - 1 = 1$ .

Assume that in general, a complete binary tree of height *h* has between  $2^h$  and  $2^{h+1} - 1$  nodes.

There are two cases for complete binary trees of height  $h + 1$ :

- 1. The left sub-tree has between  $2^h$  and  $2^{h+1} 1$  nodes and the right sub-tree has  $2^h 1$  nodes, or
- 2. The left sub-tree has  $2^{h+1} 1$  nodes and the right sub-tree has between  $2^h$  and  $2^{h+1} 1$  nodes.

Taking into account the root node,

the first case has between  $1 + 2^h + 2^h - 1 = 2^{h+1}$  and  $1 + 2^{h+1} - 1 + 2^h - 1 = 3 \cdot 2^h - 1$  nodes, and the second case has between  $1 + 2^{h+1} - 1 + 2^h = 3 \cdot 2^h$  nodes and  $1 + 2^{h+1} - 1 + 2^{h+1} - 1 = 2^{h+2} - 1$  nodes.

Thus, the number of nodes runs between  $2^{h+1}$  and  $2^{h+2} - 1$ , which is the expected result.

$$
5.3d\left\lceil\frac{n}{2}\right\rceil
$$

**5.3***f* The actual tree is

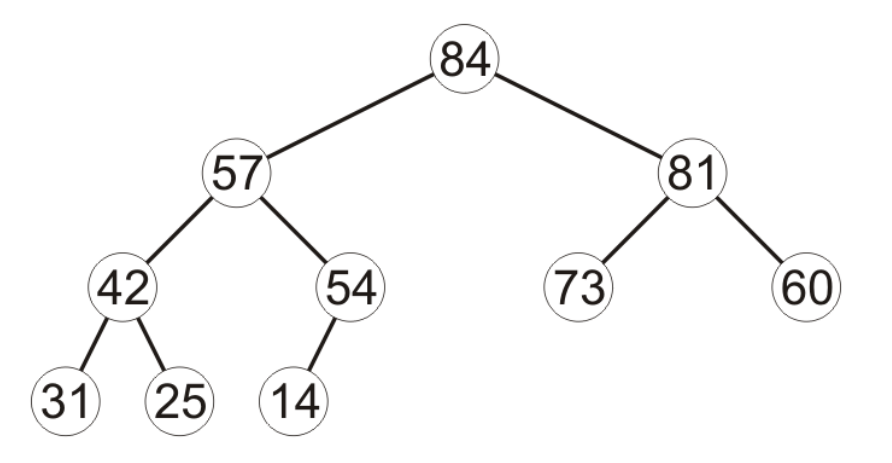

42 is at index 4, so its parent is at index  $4/2 = 2$  and its children are at  $2.4 = 8$  and  $2.4 + 1 = 9$ 

54 is at index 5, so its parent is at index  $5/2 = 2$  and its children are at indices  $2.5 = 10$  and  $2.5 + 1 = 11$ , but the size of the tree is 10, so it has only one child.

Department of Electrical and Computer Engineering University of Waterloo

© 2013 by Douglas Wilhelm Harder. All rights reserved. Please send any comments or criticisms to dwharder@alumni.uwaterloo.ca with the subject ECE 250 Questions 2.4.<br>Assistances and comments will be acknowledged.

## **5.3***g* Some implementations are:

```
template <typename Type, int N>
Type Complete_binary_tree::parent( Type const &obj ) {
    int n = find( obj);if ( n == 0 ) {
         throw illegal_argument();
     }
    if ( n == 1 ) {
          throw underflow();
     }
     return array[n/2];
}
template <typename Type, int N>
Type Complete_binary_tree::parent( Type const &obj ) {
    int n = \overline{find}(\overline{obj});
     if ( n == 0 ) {
         throw illegal_argument();
     }
    if ( 2*n + 1 > complete_size ) {
          throw underflow();
     }
     return array[2*n + 1];
}
```